ФИО: Алейник Станислав Н**икритери**стерство сельског<mark>о хозяйства российской</mark> ФЕДЕРАЦИИ Уникальный программный клю**ФЕДЕРАЛЬНОЕ ГОСУДАРСТВЕННОЕ БЮДЖЕТНОЕ** 5258223550ea9<mark>6pBPA90BA4FE9fBb#OE%PPEXQEH</mark>ИЕ ВЫСШЕГО ОБРАЗОВАНИЯ **«БЕЛГОРОДСКИЙ ГОСУДАРСТВЕННЫЙ АГРАРНЫЙ УНИВЕРСИТЕТ имени В.Я.ГОРИНА»** Документ подписан простой электронной подписью Информация о владельце: Должность: Ректор Дата подписания: 26.06.2023 15:43:46

3UBa1eNoHOe **ТВЕРЖДАЮ** твенное бюдже. **Јекан агроно**мического факультета А.В. Акинчин *Gupdatia* « $24 \rightarrow$  мая  $2023 \text{ r.}$ 

# **РАБОЧАЯ ПРОГРАММА ДИСЦИПЛИНЫ (МОДУЛЯ)**

# **«Картография и ГИС-технологии в ландшафтном строительстве»**

Направление подготовки: 35.04.09 Ландшафтная архитектура

Направленность (профиль): Ландшафтная архитектура и декоративное растениеводство

Квалификация: магистр

Год начала подготовки: 2023

**Майский, 2023**

Рабочая программа дисциплины (модуля) составлена с учетом требований:

- федерального государственного образовательного стандарта высшего образования по направлению подготовки 35.04.09 – "Ландшафтная архитектура" (уровень магистратуры), утвержденного приказом Министерства образования и науки РФ от 26 июля 2017 года № 712;

- порядка организации и осуществления образовательной деятельности по образовательным программам высшего образования – программам бакалавриата, программам специалитета, программам магистратуры, утвержденного приказом Министерства образования и науки РФ от 05.04.2017 г., № 301;

- основной профессиональной образовательной программы ФГБОУ ВО Белгородский ГАУ по направлению 35.04.09 – "Ландшафтная архитектура".

**Составитель:** доцент агрономического факультета, кандидат географических наук, Ковалёва Елена Владимировна

**Рассмотрена** на заседании методической комиссии агрономического факультета «17» мая 2023 г., протокол №9

Председатель методической комиссии  $\mathcal{U}^{\mu\nu\rho}$  Морозова Т.С.

Руководитель основной профессиональной образовательной программы  $\mathcal{L}$  Партолин И.В., доцент, к.б.н.

# **I. ЦЕЛЬ И ЗАДАЧИ ДИСЦИПЛИНЫ**

Дисциплина «Картография и ГИС-технологии в ландшафтном строительстве», входящая в состав федерального государственного образовательного стандарта по направлению подготовки 35.04.09 – «Ландшафтная архитектура», предназначена для ознакомления будущих магистров с основами производства картографических работ при ландшафтном строительстве. Курс формирует картографическое мировоззрение будущих специалистов и сообщает им знания о способах отражения окружающего мира, пространственном анализе и моделировании, дает основы работы с картами, атласами и другими картографическими произведениями, знакомит с перспективами развития картографической науки и пространства.

### *Образовательные цели освоения дисциплины (модуля)***:**

Обеспечение профессионального картографического образования, способствующего ознакомлению с теоретическими концепциями современной картографии, ее предметом и методом, видами и типами карт и атласов, основными картографическими проекциями и их свойствами. Особое значение имеет изучение картографического метода исследования и практических приемов анализа карт для планирования и проектирования землепользования, рационального использования и охраны земель, извлечения количественной и качественной информации о земельных и других видах природных ресурсов, а также объектах недвижимости, и их использовании в ландшафтном строительстве.

#### *Профессиональные цели освоения дисциплины (модуля):*

Подготовка магистра к самостоятельному составлению карт на уровне авторских оригиналов, умению редактировать тематические карты и атласы, применять методы графического анализа для осуществление оценки земельных ресурсов и дальнейшего мониторинга земель в ландшафтном строительстве

#### *Задачи дисциплины:*

• способствовать формированию представлений об объекте, предмете и методе картографии;

• способствовать формированию умений освоению способов картографического изображения тематического содержания и рельефа, а также приемов картографической генерализации;

• обеспечить формирование практических приемов анализа карт;

• выработать и закрепить умение использовать карты в научнопрактических исследованиях;

• привить навыки самостоятельной работы с различными источниками картографической информации.

# **II. МЕСТО ДИСЦИПЛИНЫ В СТРУКТУРЕ ОСНОВНОЙ ПРОФЕССИОНАЛЬНОЙ ОБРАЗОВАТЕЛЬНОЙ ПРОГРАММЫ (ОПОП)**

### **2.1. Цикл (раздел) ОПОП, к которому относится дисциплина**

Картография и ГИС-технологии в ландшафтном строительстве относится к дисциплинам обязательной части (Б1.О.12) основной образовательной программы.

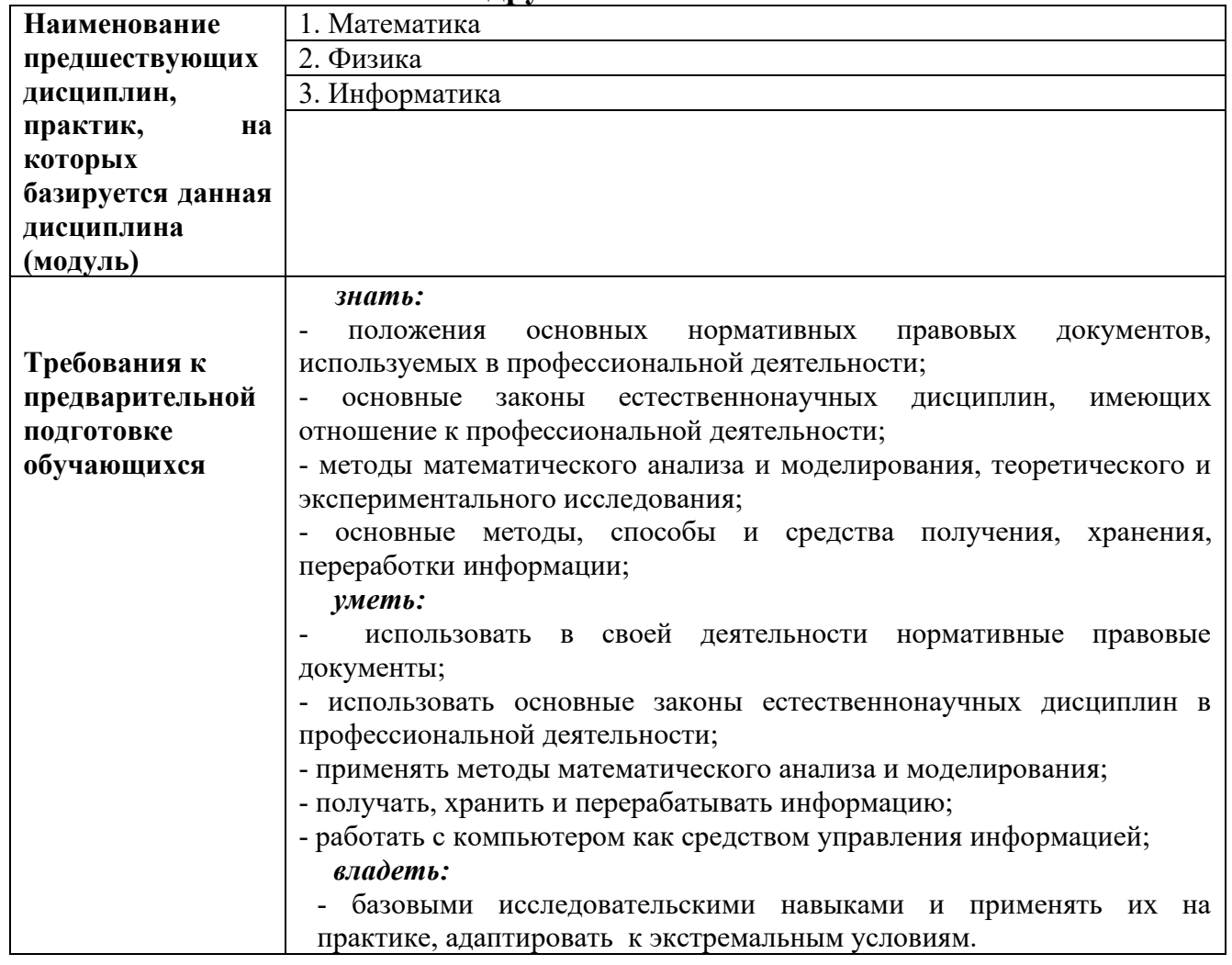

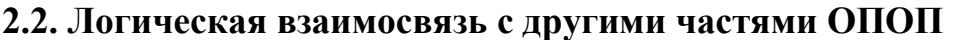

Преподавание курса картография и ГИС-технологии в ландшафтном строительстве неразрывно связано с проведением воспитательной работы со студентами. В связи с этим на практических занятиях рассматриваются вопросы, позволяющие раскрыть роль картографических работ при ландшафтном строительстве.

# **III. ПЕРЕЧЕНЬ ПЛАНИРУЕМЫХ РЕЗУЛЬТАТОВ ОБУЧЕНИЯ ПО ДИСЦИПЛИНЕ, СООТНЕСЕННЫХ С ПЛАНИРУЕМЫМИ РЕЗУЛЬТАТАМИ ОСВОЕНИЯ ОБРАЗОВАТЕЛЬНОЙ ПРОГРАММЫ**

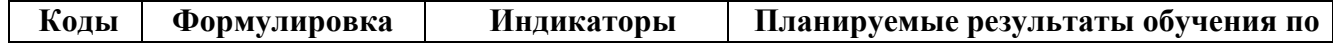

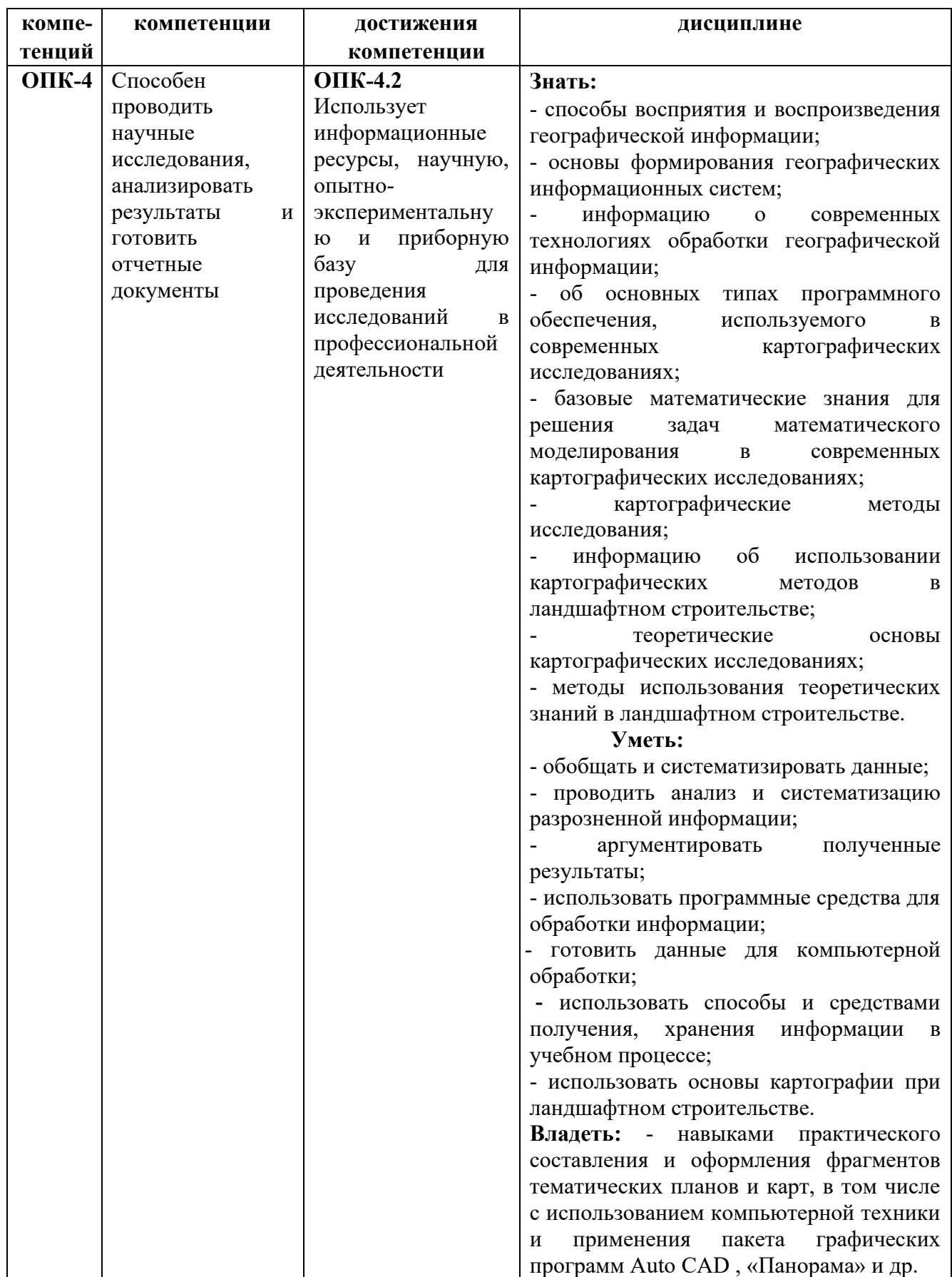

# **IV. ОБЪЕМ, СТРУКТУРА, СОДЕРЖАНИЕ ДИСЦИПЛИНЫ, ВИДЫ УЧЕБНОЙ РАБОТЫ И ФОРМЫ КОНТРОЛЯ ЗНАНИЙ 4.1. Распределение объема учебной работы по формам обучения**

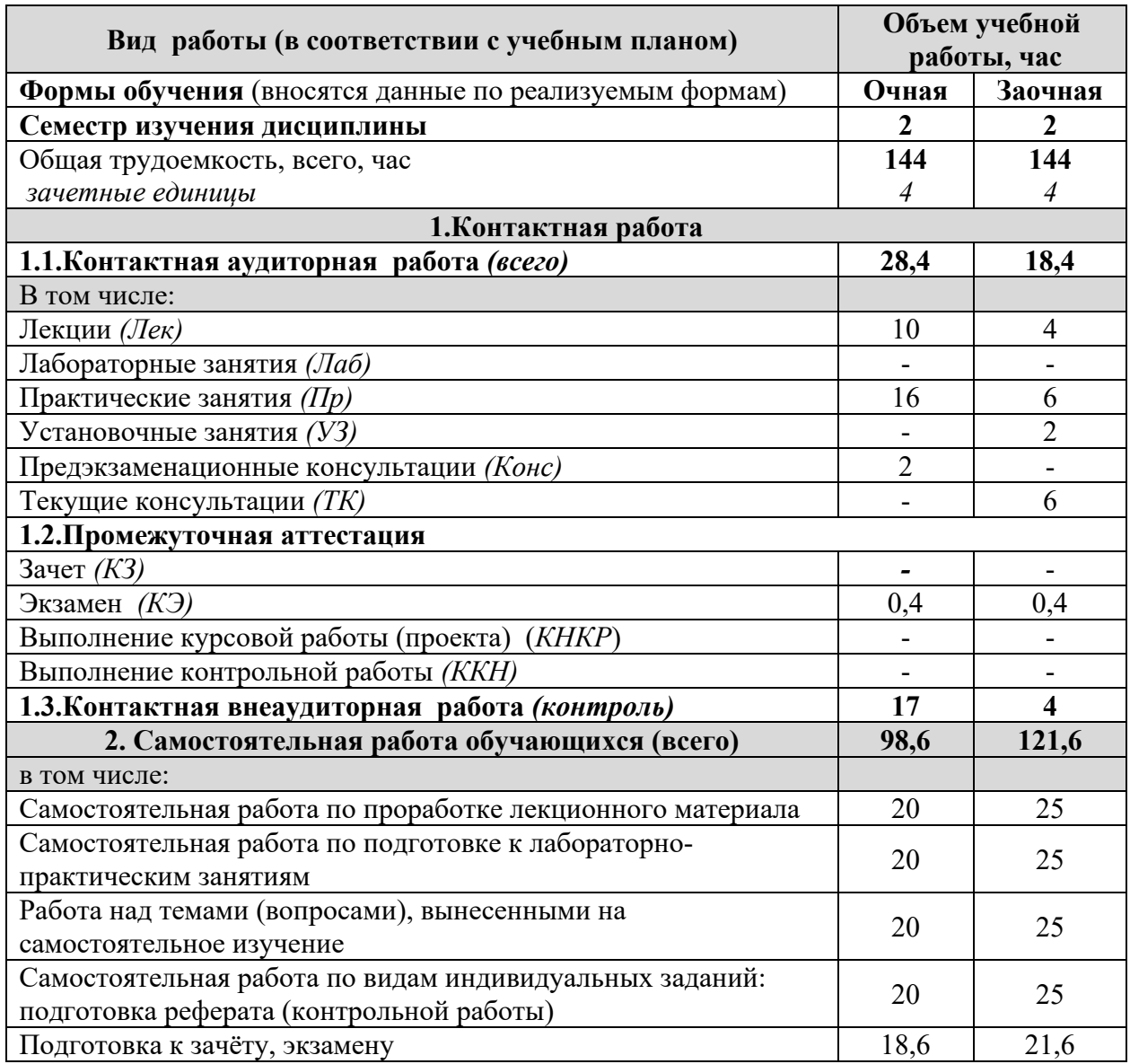

# **4.2 Общая структура дисциплины и виды учебной работы**

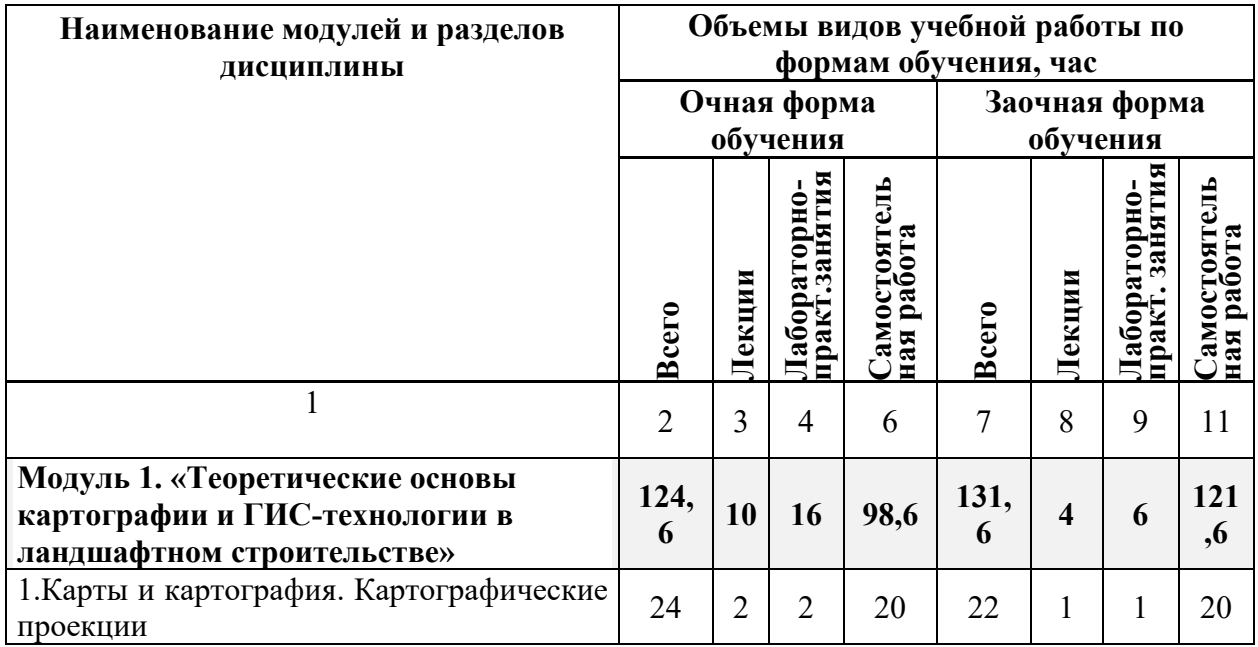

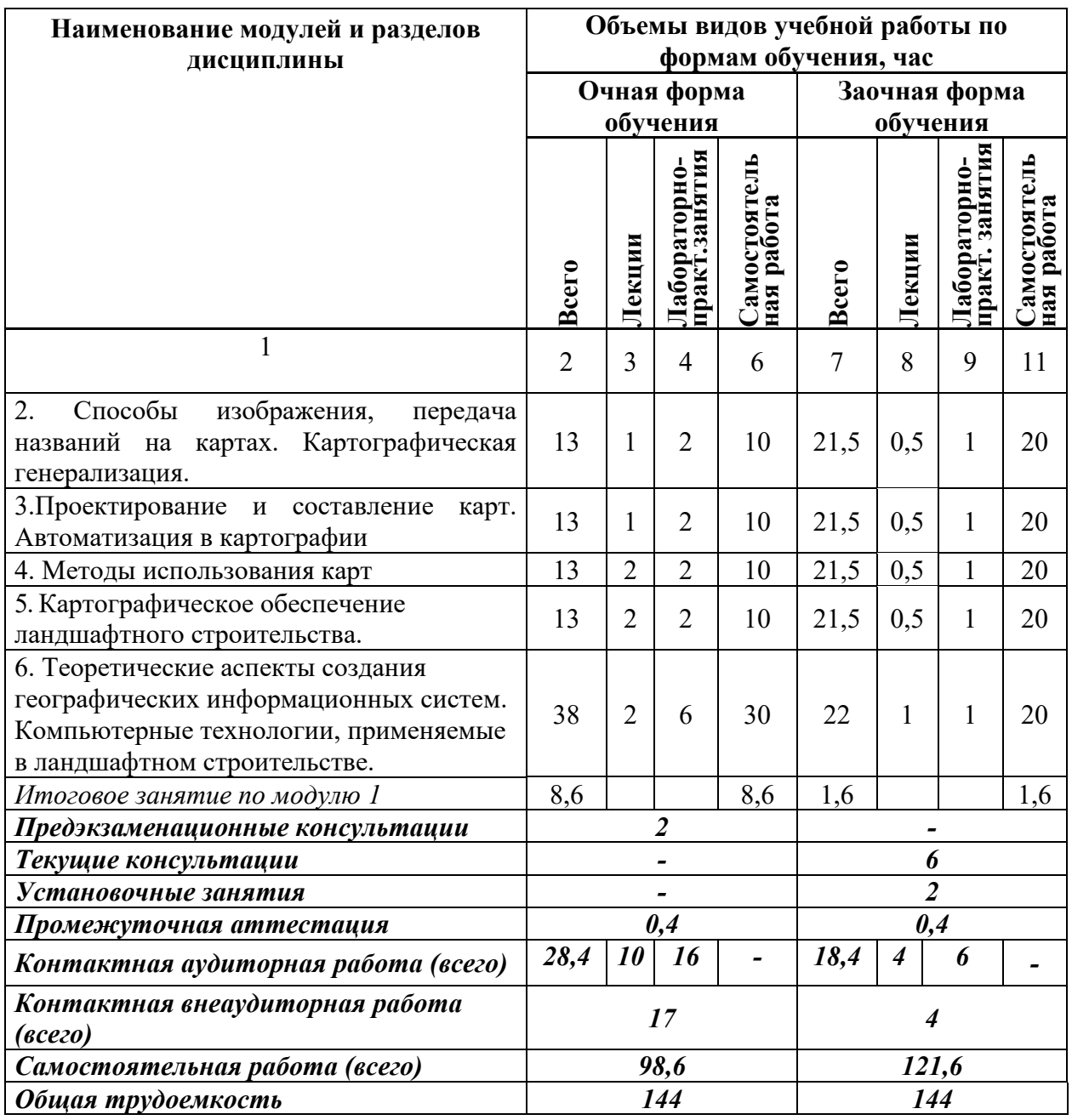

#### **4.3 Содержание дисциплины**

#### **Наименование и содержание модулей и разделов дисциплины**

#### **Модуль 1. «Теоретические основы картографии и ГИС-технологии в ландшафтном строительстве»**

*1.Карты и картография. Картографические проекции.*

Классификация карт. Определение карты. Классификация карт. Картография наука – о создании и использовании карт. Структура картографии. Связи картографии с географией и другими науками о земле и обществе.

Математическая основа карт. Виды искажений на картах. Понятие о картографических проекциях. Классификация картографических проекций.

*2. Способы изображения, передача названий на картах. Картографическая генерализация.*

#### **Наименование и содержание модулей и разделов дисциплины**

Условные знаки их виды и функции. Способы изображения явлений на мелкомасштабных картах. Надписи на картах. Сущность и факторы генерализации. Географические принципы генерализации.

#### *3.Проектирование и составление карт. Автоматизация в картографии*

Этапы создания карт. Особенности проектирования, составления и редактирования общегеографических и тематических карт. Особенности проектирования, составление карт земельных ресурсов. Аэрокосмические методы создания карт. Компьютерные технологии создания карт.

*4. Методы использования карт*

Картографический метод исследований и основные этапы его развития. Система приемов использования карт. Способы работы с картами. Использование карт земельных ресурсов.

*5. Картографическое обеспечение ландшафтного строительства.*

Требования, предъявляемые к картографической документации ландшафтного строительства. Виды картографической документации. Основные требования,

предъявляемые к планово-картографическим материалам, создаваемым и используемым в процессе зландшафтного строительства.

Создание цифровых топографических карт. Цифровые топографические карты и планы. Требования, предъявляемые к созданию цифровых топографических карт и планов. Создание цифровых тематических карт. ГИС-технология составления цифровых

тематических карт. Критерии, которые следует придерживаться при выборе ГИС для создания тематических карт

*6. Теоретические аспекты создания географических информационных систем. Компьютерные технологии, применяемые в ландшафтном строительстве.*

Понятие, цели создания и назначение ГИС. Подходы к определению ГИС. Потребители географической информации. Назначение ГИС.

История создания и развитие ГИС. Периоды развития ГИС. Развитие ГИС в России и за рубежом.

Классификация и структура географических информационных систем. Классификация ГИС. Структура ГИС.

Примеры географических информационных систем. Примеры ГИС, применяемые для работ, связанных с землеустройством. Примеры ГИС, применяемые при ландшафтном строительстве.

Использование современных информационных технологий в ландшафтном строительстве.

Информационные системы, применяемые в ландшафтном строительстве.

Автоматизированные системы, применяемые для целей ландшафтного строительства.

# **V. ОЦЕНКА ЗНАНИЙ И ФОНД ОЦЕНОЧНЫХ СРЕДСТВ ДЛЯ ПРОВЕДЕНИЯ ТЕКУЩЕГО КОНТРОЛЯ ЗНАНИЙ И ПРОМЕЖУТОЧНОЙ АТТЕСТАЦИИ ОБУЧАЮЩИХСЯ ПО ДИСЦИПЛИНЕ**

### **5.1. Формы контроля знаний, рейтинговая оценка и формируемые компетенции (очная форма обучения)**

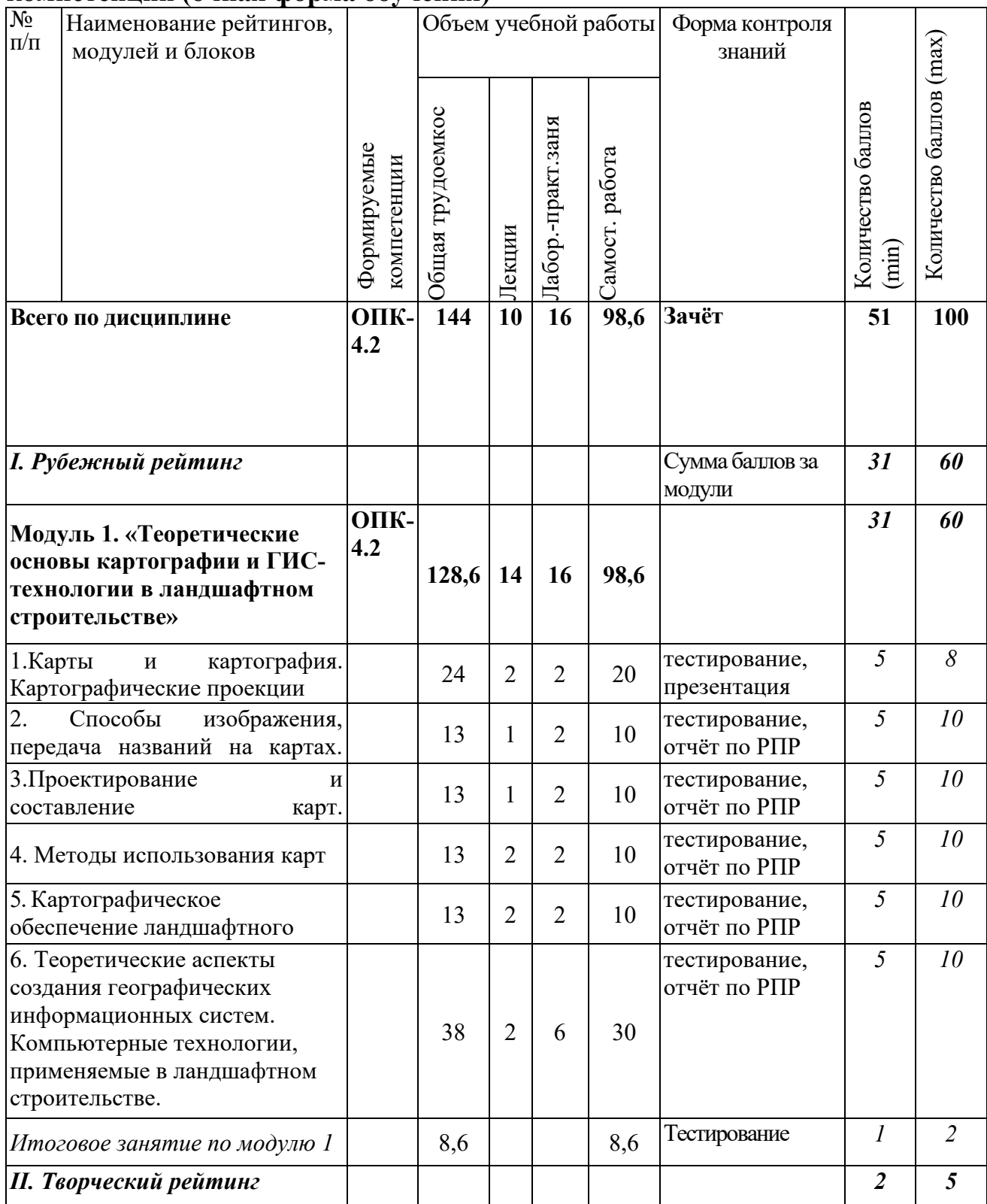

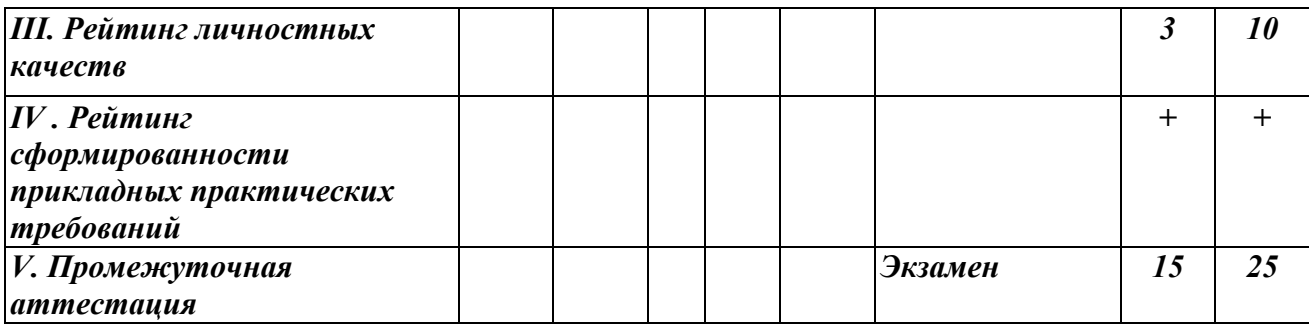

### *5.2. Оценка знаний студента*

## *5.2.1. Основные принципы рейтинговой оценки знаний*

Оценка знаний по дисциплине осуществляется согласно Положению о балльно-рейтинговой системе оценки обучения в ФГБОУ Белгородского ГАУ.

Уровень развития компетенций оценивается с помощью рейтинговых баллов.

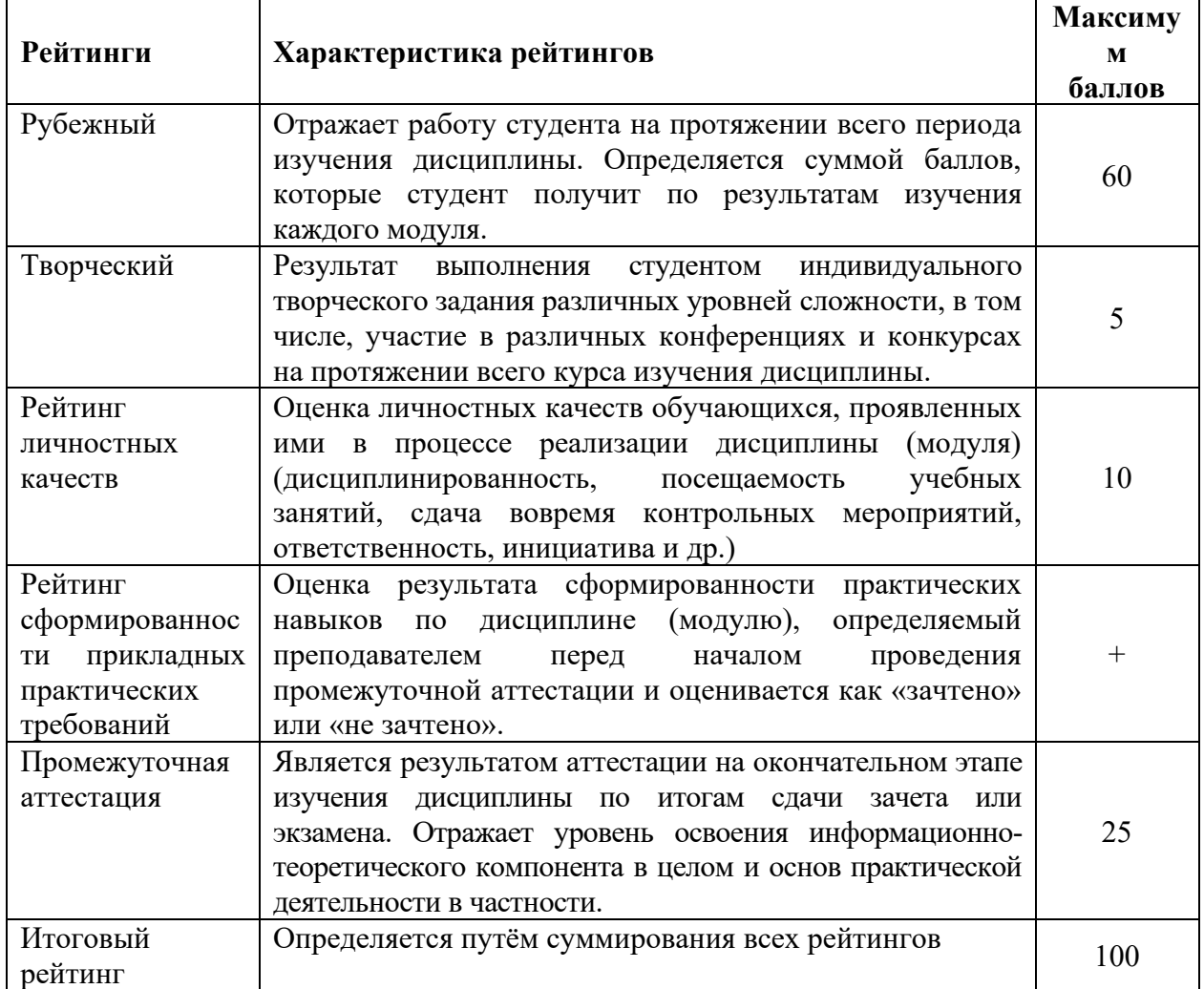

Итоговая оценка компетенций студента осуществляется путём автоматического перевода баллов общего рейтинга в стандартные оценки.

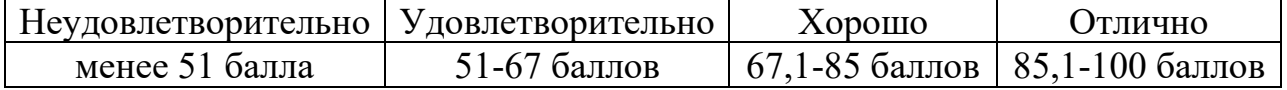

#### *5.2.2. Критерии оценки знаний обучающегося на экзамене*

На экзамене студент отвечает в письменно-устной форме на вопросы билета (2 вопроса и задача).

Количественная оценка на экзамене определяется на основании следующих критериев:

• оценку «отлично» заслуживает студент, показавший всестороннее систематическое и глубокое знание учебно-программного материала, умение свободно выполнять задания, предусмотренные программой, усвоивший основную и знакомый с дополнительной литературой, рекомендованной программой; как правило, оценка «отлично» выставляется студентам, усвоившим взаимосвязь основных понятий дисциплины и их значение для приобретаемой профессии, проявившим творческие способности в понимании, изложении и использовании учебно-программного материала;

• оценку «хорошо» заслуживает студент, обнаруживший полное знание учебно-программного материала, успешно выполняющий предусмотренные в программе задания, усвоивший основную литературу, рекомендованную в программе; как правило, оценка «хорошо» выставляется студентам, показавшим систематический характер знаний по дисциплине и способным к их самостоятельному пополнению и обновлению в ходе дальнейшей учебной работы и профессиональной деятельности;

• оценку «удовлетворительно» заслуживает студент, обнаруживший знания основного учебно-программного материала в объеме, необходимом для дальнейшей учебы и предстоящей работы по профессии, справляющийся с выполнением заданий, предусмотренных программой, знакомый с основной литературой, рекомендованной программой; как правило, оценка «удовлетворительно» выставляется студентам, допустившим погрешности в ответе на экзамене и при выполнении экзаменационных заданий, но обладающим необходимыми знаниями для их устранения под руководством преподавателя;

• оценка «неудовлетворительно» выставляется студенту, обнаружившему проблемы в знаниях основного учебно-программного материала, допустившему принципиальные ошибки в выполнении предусмотренных программой заданий; как правило, оценка «неудовлетворительно» ставится студентам, которые не могут продолжать обучение или приступить к профессиональной деятельности по окончании вуза без дополнительных занятий по соответствующей дисциплине.

# **VI. УЧЕБНО-МЕТОДИЧЕСКОЕ И ИНФОРМАЦИОННОЕ ОБЕСПЕЧЕНИЕ ДИСЦИПЛИНЫ**

#### **6.1. Основная учебная литература:**

1.Основы формальной картографии: монография / Ю.А. Кравченко. - М.: ИНФРА-М, 2018. - 158 с. - (Научная мысль). www.dx.doi.org/10.12737/24761. - Режим доступа: http://znanium.com/catalog/product/942777

2.Долматова О. Н. Географические и земельно-информационные системы [Электронный ресурс] : учеб. пособие / О. Н. Долматова, Л. Н. Гилева, Е. В. Коцур; Ом.гос. аграр. ун-т. – Омск: Изд-во Омский ГАУ,2013. – 146 с. Режим доступа: http://e.lanbook.com.

3.Блиновская Я.Ю. Введение в геоинформационные системы [Электронный ресурс]: учеб. пособие / Я. Ю. Блиновская, Д. С. Задоя. - М.: ИД " Форум "; ИНФРА-М, 2014 - 112 с. Режим доступа: http://znanium.com/

#### **6.2. Дополнительная литература:**

1.Геоинформационное картографирование в экономической и социальной географии : учеб. пособие / А.В. Молочко, Д.П. Хворостухин. - М.: ИНФРА-М, 2019. - 127 с. + Доп. материалы [Электронный ресурс; Режим доступа: http://www.znanium.com]. - (Высшее образование: Бакалавриат). www.dx.doi.org/10.12737/textbook 5b84fe1fa20452.76177997. - Режим доступа: <http://znanium.com/catalog/product/952385>

2.Практикум по картографии: Учебное пособие / Пасько О.А., Дикин Э.К., - 2-е изд. - Томск:Изд-во Томского политех. университета, 2014. - 175 с.: ISBN 987-5-4387-0416-4 - Режим доступа: <http://znanium.com/catalog/product/701594>

3.Геоинформационные системы и технологии: учебное пособие / Г. Г. Бикбулатова. - Омск: Омский ГАУ, 2016. - 66 с. - ISBN 978-5-89764-542-8. Режим доступа: <https://e.lanbook.com/book/129444>

4. Географические информационные системы в тематической картографии: Учебное пособие: ВО - Бакалавриат / В. П. Раклов. - 5, стереотип. - Москва: ООО "Научно-издательский центр ИНФРА-М", 2019. - 177 с. - ISBN 9785160152998 Режим доступа: [new.znanium.com](http://lib.belgau.edu.ru/cgi-bin/irbis64r_plus/cgiirbis_64_ft.exe?LNG=&C21COM=2&I21DBN=ZNANIUM_FULLTEXT&P21DBN=ZNANIUM&Z21ID=132513493811852914&Image_file_name=new%2Eznanium%2Ecom&IMAGE_FILE_DOWNLOAD=1)

### **6.2.1. Периодические издания**

1. Журнал «Вестник ландшафтной архитектуры». Режим доступа: [https://vestnic.online/?utm\\_source=yandex&utm\\_medium=search%7Cnone%7Cde](https://vestnic.online/?utm_source=yandex&utm_medium=search%7Cnone%7Cdesktop%7C%7C%7C1%7Cpremium%7C%D0%91%D0%B5%D0%BB%D0%B3%D0%BE%D1%80%D0%BE%D0%B4%D1%81%D0%BA%D0%B0%D1%8F%20%D0%BE%D0%B1%D0%BB%D0%B0%D1%81%D1%82%D1%8C&utm_campaign=Vestnik_Poisk_nedelnyj%7Ctype1&utm_content=5153756449%7C13699599453%7C44202011196%7C&utm_term=%D0%B2%D0%B5%D1%81%D1%82%D0%BD%D0%B8%D0%BA%20%D0%B6%D1%83%D1%80%D0%BD%D0%B0%D0%BB%20%D0%BE%D1%84%D0%B8%D1%86%D0%B8%D0%B0%D0%BB%D1%8C%D0%BD%D1%8B%D0%B9%20%D1%81%D0%B0%D0%B9%D1%82&_openstat=ZGlyZWN0LnlhbmRleC5ydTs4NDg3ODU3MzsxMzY5OTU5OTQ1Mzt3d3cueWFuZGV4LnJ1OnByZW1pdW0&yclid=12729874048871563263) [sktop%7C%7C%7C1%7Cpremium%7C%D0%91%D0%B5%D0%BB%D0%B3%](https://vestnic.online/?utm_source=yandex&utm_medium=search%7Cnone%7Cdesktop%7C%7C%7C1%7Cpremium%7C%D0%91%D0%B5%D0%BB%D0%B3%D0%BE%D1%80%D0%BE%D0%B4%D1%81%D0%BA%D0%B0%D1%8F%20%D0%BE%D0%B1%D0%BB%D0%B0%D1%81%D1%82%D1%8C&utm_campaign=Vestnik_Poisk_nedelnyj%7Ctype1&utm_content=5153756449%7C13699599453%7C44202011196%7C&utm_term=%D0%B2%D0%B5%D1%81%D1%82%D0%BD%D0%B8%D0%BA%20%D0%B6%D1%83%D1%80%D0%BD%D0%B0%D0%BB%20%D0%BE%D1%84%D0%B8%D1%86%D0%B8%D0%B0%D0%BB%D1%8C%D0%BD%D1%8B%D0%B9%20%D1%81%D0%B0%D0%B9%D1%82&_openstat=ZGlyZWN0LnlhbmRleC5ydTs4NDg3ODU3MzsxMzY5OTU5OTQ1Mzt3d3cueWFuZGV4LnJ1OnByZW1pdW0&yclid=12729874048871563263) [D0%BE%D1%80%D0%BE%D0%B4%D1%81%D0%BA%D0%B0%D1%8F%2](https://vestnic.online/?utm_source=yandex&utm_medium=search%7Cnone%7Cdesktop%7C%7C%7C1%7Cpremium%7C%D0%91%D0%B5%D0%BB%D0%B3%D0%BE%D1%80%D0%BE%D0%B4%D1%81%D0%BA%D0%B0%D1%8F%20%D0%BE%D0%B1%D0%BB%D0%B0%D1%81%D1%82%D1%8C&utm_campaign=Vestnik_Poisk_nedelnyj%7Ctype1&utm_content=5153756449%7C13699599453%7C44202011196%7C&utm_term=%D0%B2%D0%B5%D1%81%D1%82%D0%BD%D0%B8%D0%BA%20%D0%B6%D1%83%D1%80%D0%BD%D0%B0%D0%BB%20%D0%BE%D1%84%D0%B8%D1%86%D0%B8%D0%B0%D0%BB%D1%8C%D0%BD%D1%8B%D0%B9%20%D1%81%D0%B0%D0%B9%D1%82&_openstat=ZGlyZWN0LnlhbmRleC5ydTs4NDg3ODU3MzsxMzY5OTU5OTQ1Mzt3d3cueWFuZGV4LnJ1OnByZW1pdW0&yclid=12729874048871563263) [0%D0%BE%D0%B1%D0%BB%D0%B0%D1%81%D1%82%D1%8C&utm\\_cam](https://vestnic.online/?utm_source=yandex&utm_medium=search%7Cnone%7Cdesktop%7C%7C%7C1%7Cpremium%7C%D0%91%D0%B5%D0%BB%D0%B3%D0%BE%D1%80%D0%BE%D0%B4%D1%81%D0%BA%D0%B0%D1%8F%20%D0%BE%D0%B1%D0%BB%D0%B0%D1%81%D1%82%D1%8C&utm_campaign=Vestnik_Poisk_nedelnyj%7Ctype1&utm_content=5153756449%7C13699599453%7C44202011196%7C&utm_term=%D0%B2%D0%B5%D1%81%D1%82%D0%BD%D0%B8%D0%BA%20%D0%B6%D1%83%D1%80%D0%BD%D0%B0%D0%BB%20%D0%BE%D1%84%D0%B8%D1%86%D0%B8%D0%B0%D0%BB%D1%8C%D0%BD%D1%8B%D0%B9%20%D1%81%D0%B0%D0%B9%D1%82&_openstat=ZGlyZWN0LnlhbmRleC5ydTs4NDg3ODU3MzsxMzY5OTU5OTQ1Mzt3d3cueWFuZGV4LnJ1OnByZW1pdW0&yclid=12729874048871563263) paign=Vestnik Poisk nedelnyj%7Ctype1&utm content=5153756449%7C136995 [99453%7C44202011196%7C&utm\\_term=%D0%B2%D0%B5%D1%81%D1%82](https://vestnic.online/?utm_source=yandex&utm_medium=search%7Cnone%7Cdesktop%7C%7C%7C1%7Cpremium%7C%D0%91%D0%B5%D0%BB%D0%B3%D0%BE%D1%80%D0%BE%D0%B4%D1%81%D0%BA%D0%B0%D1%8F%20%D0%BE%D0%B1%D0%BB%D0%B0%D1%81%D1%82%D1%8C&utm_campaign=Vestnik_Poisk_nedelnyj%7Ctype1&utm_content=5153756449%7C13699599453%7C44202011196%7C&utm_term=%D0%B2%D0%B5%D1%81%D1%82%D0%BD%D0%B8%D0%BA%20%D0%B6%D1%83%D1%80%D0%BD%D0%B0%D0%BB%20%D0%BE%D1%84%D0%B8%D1%86%D0%B8%D0%B0%D0%BB%D1%8C%D0%BD%D1%8B%D0%B9%20%D1%81%D0%B0%D0%B9%D1%82&_openstat=ZGlyZWN0LnlhbmRleC5ydTs4NDg3ODU3MzsxMzY5OTU5OTQ1Mzt3d3cueWFuZGV4LnJ1OnByZW1pdW0&yclid=12729874048871563263) [%D0%BD%D0%B8%D0%BA%20%D0%B6%D1%83%D1%80%D0%BD%D0](https://vestnic.online/?utm_source=yandex&utm_medium=search%7Cnone%7Cdesktop%7C%7C%7C1%7Cpremium%7C%D0%91%D0%B5%D0%BB%D0%B3%D0%BE%D1%80%D0%BE%D0%B4%D1%81%D0%BA%D0%B0%D1%8F%20%D0%BE%D0%B1%D0%BB%D0%B0%D1%81%D1%82%D1%8C&utm_campaign=Vestnik_Poisk_nedelnyj%7Ctype1&utm_content=5153756449%7C13699599453%7C44202011196%7C&utm_term=%D0%B2%D0%B5%D1%81%D1%82%D0%BD%D0%B8%D0%BA%20%D0%B6%D1%83%D1%80%D0%BD%D0%B0%D0%BB%20%D0%BE%D1%84%D0%B8%D1%86%D0%B8%D0%B0%D0%BB%D1%8C%D0%BD%D1%8B%D0%B9%20%D1%81%D0%B0%D0%B9%D1%82&_openstat=ZGlyZWN0LnlhbmRleC5ydTs4NDg3ODU3MzsxMzY5OTU5OTQ1Mzt3d3cueWFuZGV4LnJ1OnByZW1pdW0&yclid=12729874048871563263) [%B0%D0%BB%20%D0%BE%D1%84%D0%B8%D1%86%D0%B8%D0%B0%](https://vestnic.online/?utm_source=yandex&utm_medium=search%7Cnone%7Cdesktop%7C%7C%7C1%7Cpremium%7C%D0%91%D0%B5%D0%BB%D0%B3%D0%BE%D1%80%D0%BE%D0%B4%D1%81%D0%BA%D0%B0%D1%8F%20%D0%BE%D0%B1%D0%BB%D0%B0%D1%81%D1%82%D1%8C&utm_campaign=Vestnik_Poisk_nedelnyj%7Ctype1&utm_content=5153756449%7C13699599453%7C44202011196%7C&utm_term=%D0%B2%D0%B5%D1%81%D1%82%D0%BD%D0%B8%D0%BA%20%D0%B6%D1%83%D1%80%D0%BD%D0%B0%D0%BB%20%D0%BE%D1%84%D0%B8%D1%86%D0%B8%D0%B0%D0%BB%D1%8C%D0%BD%D1%8B%D0%B9%20%D1%81%D0%B0%D0%B9%D1%82&_openstat=ZGlyZWN0LnlhbmRleC5ydTs4NDg3ODU3MzsxMzY5OTU5OTQ1Mzt3d3cueWFuZGV4LnJ1OnByZW1pdW0&yclid=12729874048871563263) [D0%BB%D1%8C%D0%BD%D1%8B%D0%B9%20%D1%81%D0%B0%D0%B](https://vestnic.online/?utm_source=yandex&utm_medium=search%7Cnone%7Cdesktop%7C%7C%7C1%7Cpremium%7C%D0%91%D0%B5%D0%BB%D0%B3%D0%BE%D1%80%D0%BE%D0%B4%D1%81%D0%BA%D0%B0%D1%8F%20%D0%BE%D0%B1%D0%BB%D0%B0%D1%81%D1%82%D1%8C&utm_campaign=Vestnik_Poisk_nedelnyj%7Ctype1&utm_content=5153756449%7C13699599453%7C44202011196%7C&utm_term=%D0%B2%D0%B5%D1%81%D1%82%D0%BD%D0%B8%D0%BA%20%D0%B6%D1%83%D1%80%D0%BD%D0%B0%D0%BB%20%D0%BE%D1%84%D0%B8%D1%86%D0%B8%D0%B0%D0%BB%D1%8C%D0%BD%D1%8B%D0%B9%20%D1%81%D0%B0%D0%B9%D1%82&_openstat=ZGlyZWN0LnlhbmRleC5ydTs4NDg3ODU3MzsxMzY5OTU5OTQ1Mzt3d3cueWFuZGV4LnJ1OnByZW1pdW0&yclid=12729874048871563263) [9%D1%82&\\_openstat=ZGlyZWN0LnlhbmRleC5ydTs4NDg3ODU3MzsxMzY5O](https://vestnic.online/?utm_source=yandex&utm_medium=search%7Cnone%7Cdesktop%7C%7C%7C1%7Cpremium%7C%D0%91%D0%B5%D0%BB%D0%B3%D0%BE%D1%80%D0%BE%D0%B4%D1%81%D0%BA%D0%B0%D1%8F%20%D0%BE%D0%B1%D0%BB%D0%B0%D1%81%D1%82%D1%8C&utm_campaign=Vestnik_Poisk_nedelnyj%7Ctype1&utm_content=5153756449%7C13699599453%7C44202011196%7C&utm_term=%D0%B2%D0%B5%D1%81%D1%82%D0%BD%D0%B8%D0%BA%20%D0%B6%D1%83%D1%80%D0%BD%D0%B0%D0%BB%20%D0%BE%D1%84%D0%B8%D1%86%D0%B8%D0%B0%D0%BB%D1%8C%D0%BD%D1%8B%D0%B9%20%D1%81%D0%B0%D0%B9%D1%82&_openstat=ZGlyZWN0LnlhbmRleC5ydTs4NDg3ODU3MzsxMzY5OTU5OTQ1Mzt3d3cueWFuZGV4LnJ1OnByZW1pdW0&yclid=12729874048871563263)

[TU5OTQ1Mzt3d3cueWFuZGV4LnJ1OnByZW1pdW0&yclid=127298740488715](https://vestnic.online/?utm_source=yandex&utm_medium=search%7Cnone%7Cdesktop%7C%7C%7C1%7Cpremium%7C%D0%91%D0%B5%D0%BB%D0%B3%D0%BE%D1%80%D0%BE%D0%B4%D1%81%D0%BA%D0%B0%D1%8F%20%D0%BE%D0%B1%D0%BB%D0%B0%D1%81%D1%82%D1%8C&utm_campaign=Vestnik_Poisk_nedelnyj%7Ctype1&utm_content=5153756449%7C13699599453%7C44202011196%7C&utm_term=%D0%B2%D0%B5%D1%81%D1%82%D0%BD%D0%B8%D0%BA%20%D0%B6%D1%83%D1%80%D0%BD%D0%B0%D0%BB%20%D0%BE%D1%84%D0%B8%D1%86%D0%B8%D0%B0%D0%BB%D1%8C%D0%BD%D1%8B%D0%B9%20%D1%81%D0%B0%D0%B9%D1%82&_openstat=ZGlyZWN0LnlhbmRleC5ydTs4NDg3ODU3MzsxMzY5OTU5OTQ1Mzt3d3cueWFuZGV4LnJ1OnByZW1pdW0&yclid=12729874048871563263) [63263](https://vestnic.online/?utm_source=yandex&utm_medium=search%7Cnone%7Cdesktop%7C%7C%7C1%7Cpremium%7C%D0%91%D0%B5%D0%BB%D0%B3%D0%BE%D1%80%D0%BE%D0%B4%D1%81%D0%BA%D0%B0%D1%8F%20%D0%BE%D0%B1%D0%BB%D0%B0%D1%81%D1%82%D1%8C&utm_campaign=Vestnik_Poisk_nedelnyj%7Ctype1&utm_content=5153756449%7C13699599453%7C44202011196%7C&utm_term=%D0%B2%D0%B5%D1%81%D1%82%D0%BD%D0%B8%D0%BA%20%D0%B6%D1%83%D1%80%D0%BD%D0%B0%D0%BB%20%D0%BE%D1%84%D0%B8%D1%86%D0%B8%D0%B0%D0%BB%D1%8C%D0%BD%D1%8B%D0%B9%20%D1%81%D0%B0%D0%B9%D1%82&_openstat=ZGlyZWN0LnlhbmRleC5ydTs4NDg3ODU3MzsxMzY5OTU5OTQ1Mzt3d3cueWFuZGV4LnJ1OnByZW1pdW0&yclid=12729874048871563263)

2. Журнал «Ландшафтная архитектура. Дизайн». Режим доступа: <https://www.gardener.ru/library/magazin/lad/>

3. Журнал «Ландшафт и архитектура». Режим доступа: [https://landscape](https://landscape-architecture.top/)[architecture.top/](https://landscape-architecture.top/)

4. Журнал «Геодезия и картография». Режим доступа: <https://geocartography.ru/>

## **6.3. Учебно-методическое обеспечение самостоятельной работы обучающихся по дисциплине**

Самостоятельная работа обучающихся заключается в инициативном поиске информации о наиболее актуальных проблемах, которые имеют большое практическое значение и являются предметом научных дискуссий в рамках изучаемой дисциплины.

Самостоятельная работа планируется в соответствии с календарными планами рабочей программы по дисциплине и в методическом единстве с тематикой учебных аудиторных занятий.

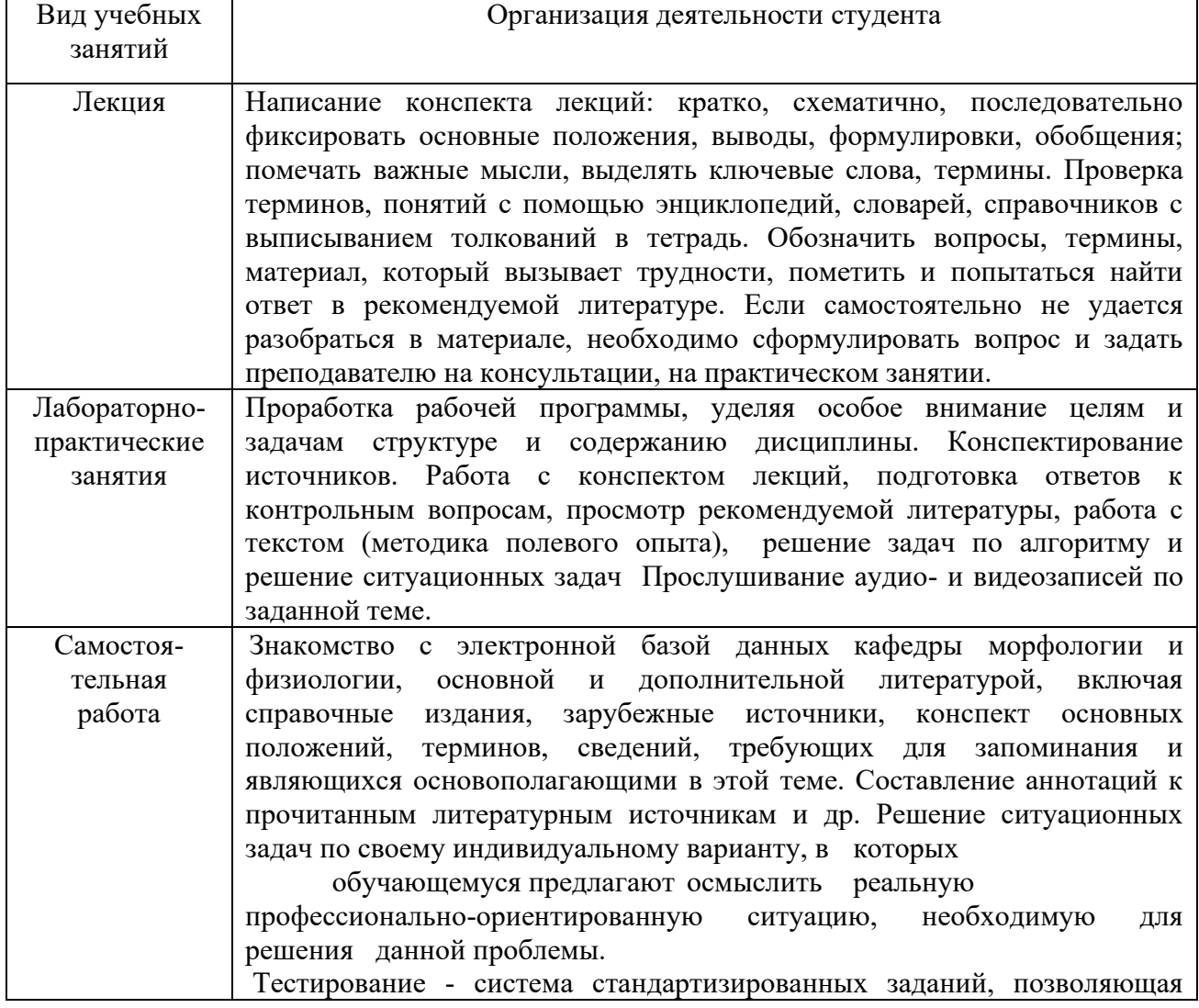

#### **6.3.1. Методические указания по освоению дисциплины**

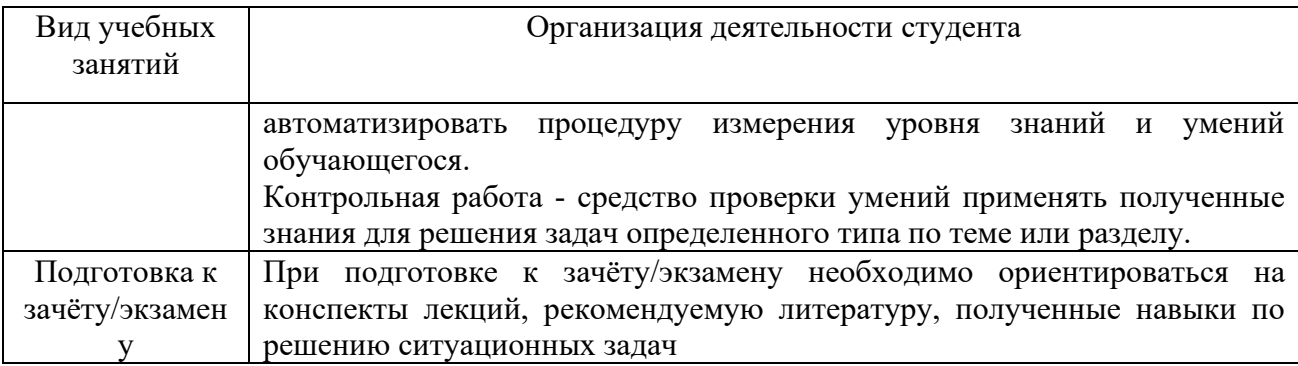

## **6.3.2. Видеоматериалы**

Каталог учебных видеоматериалов на официальном сайте ФГБОУ ВО Белгородский ГАУ – Режим доступа: http://www.bsaa.edu.ru/InfResource/library/video/veterinary%20.php

### **6.4. Ресурсы информационно-телекоммуникационной сети «Интернет», современные профессиональные базы данных, информационные справочные системы**

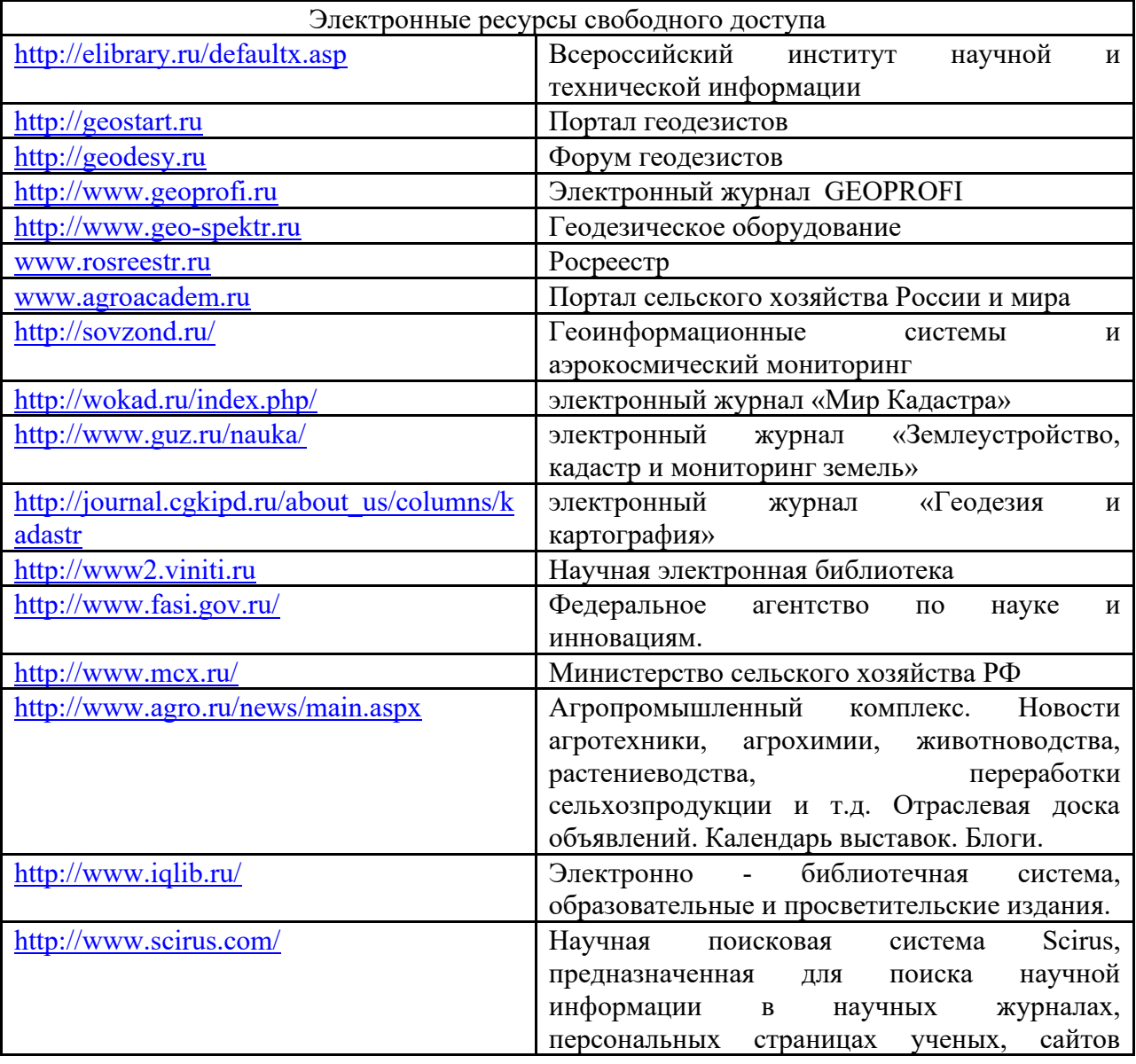

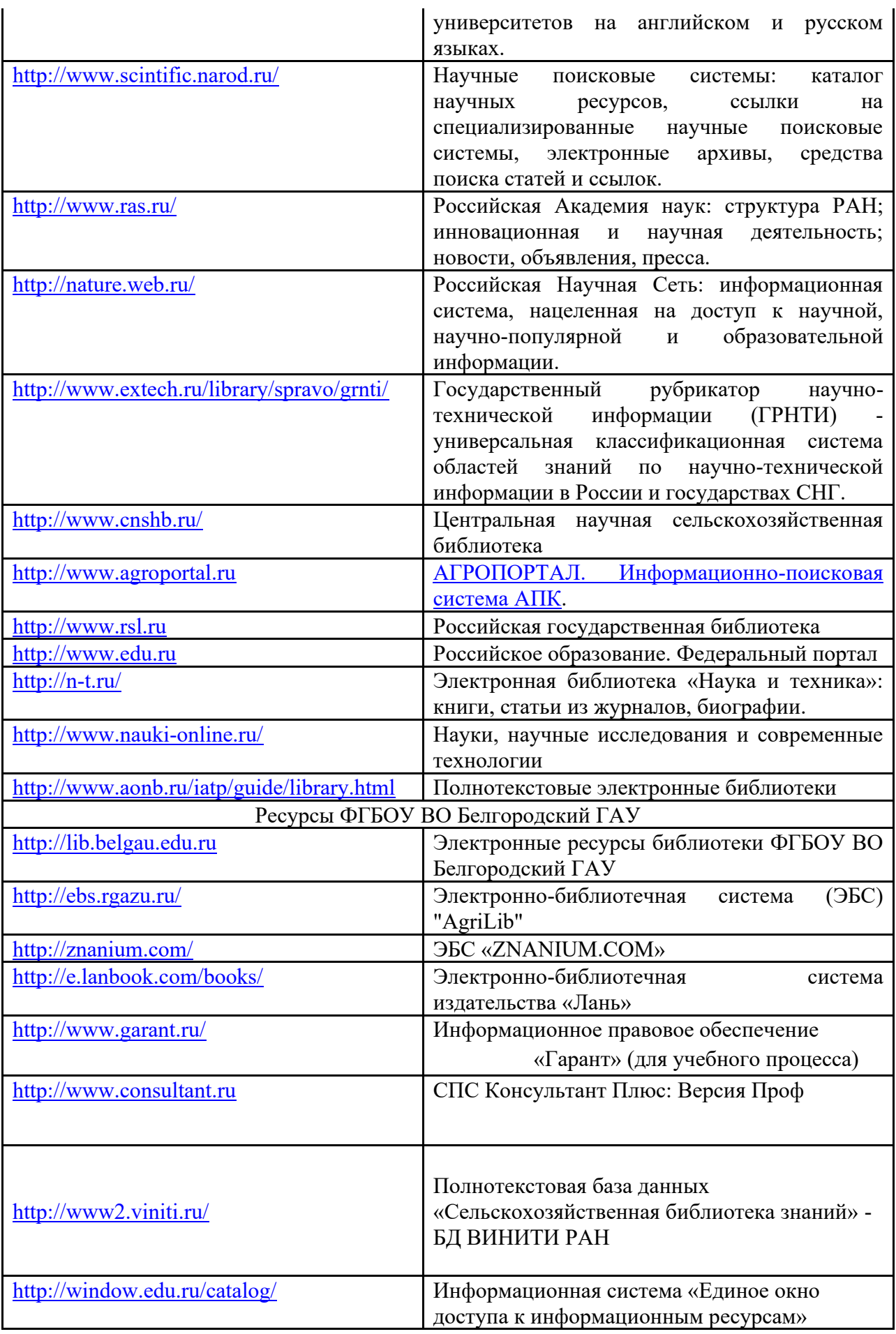

# **VII. МАТЕРИАЛЬНО-ТЕХНИЧЕСКОЕ ОБЕСПЕЧЕНИЕ ДИСЦИПЛИНЫ**

### **7.1. Помещения, укомплектованные специализированной мебелью, оснащенные оборудованием и техническими средствами обучения,**  служащими для представления учебной информации **аудитории**

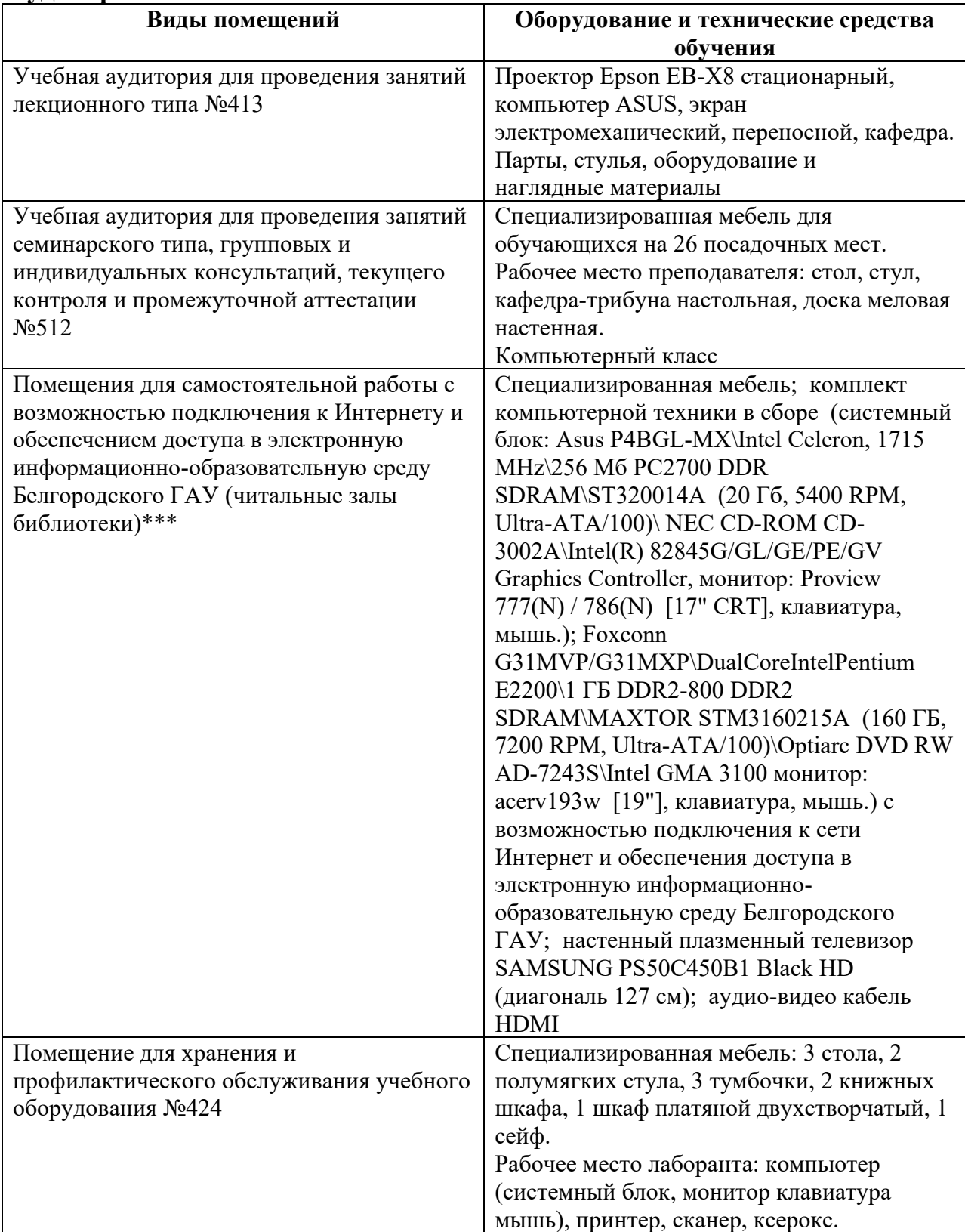

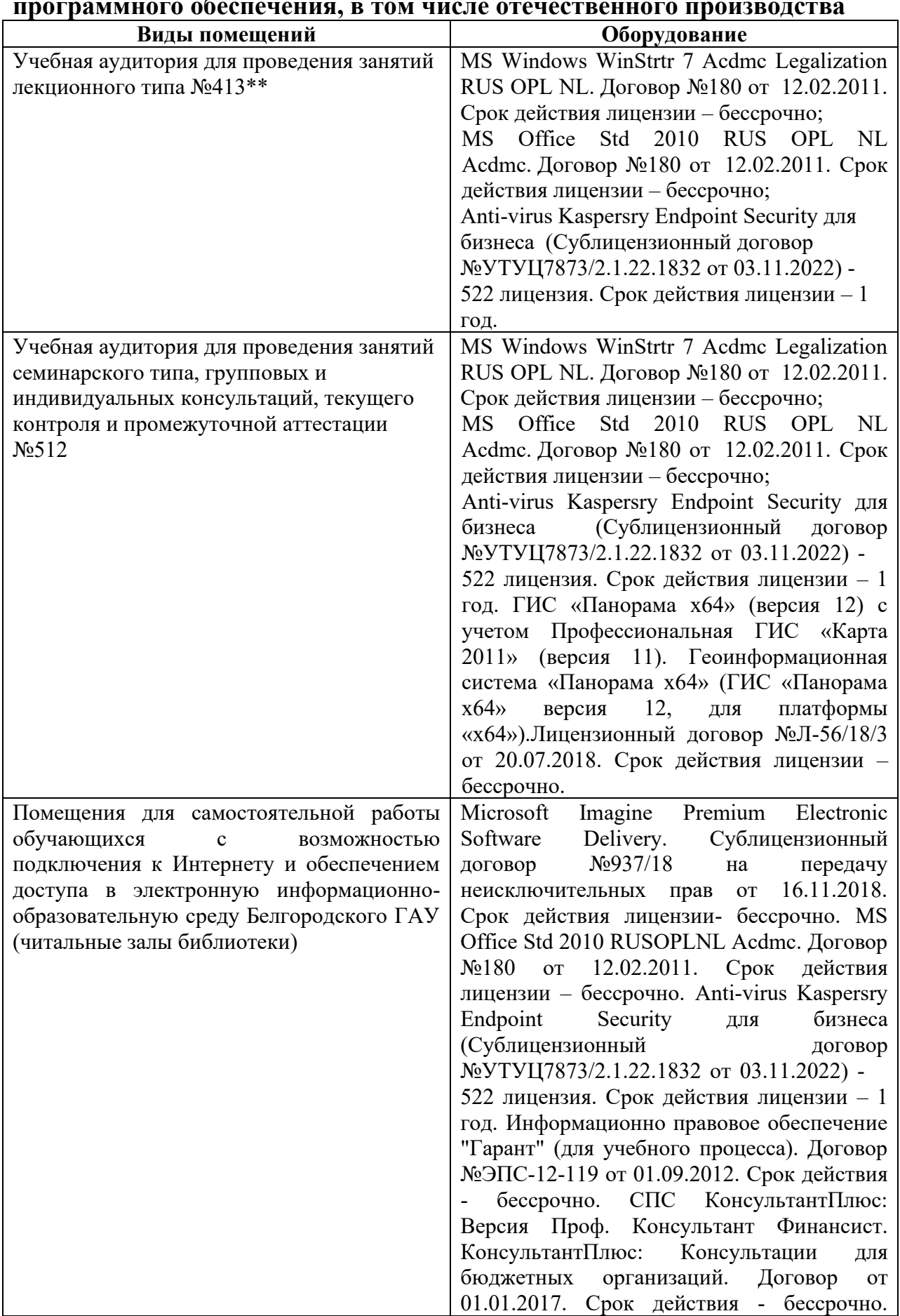

# **7.2. Комплект лицензионного и свободно распространяемого программного обеспечения, в том числе отечественного производства**

![](_page_17_Picture_202.jpeg)

#### **7.3. Электронные библиотечные системы и электронная информационно-образовательная среда**

 $\overline{a}$  (*SNANIUM.COM*», договор на оказание услуг  $\mathbb{N}_{2}$ 0326100001919000019 с Обществом с ограниченной ответственностью «ЗНАНИУМ» от 11.12.2019

– ЭБС «AgriLib», лицензионный договор №ПДД 3/15 на предоставление доступа к электронно-библиотечной системе ФГБОУ ВПО РГАЗУ от 15.01.2015

– ЭБС «Лань», договор №27 с Обществом с ограниченной ответственностью «Издательство Лань» от 03.09.2019

– ЭБС «Руконт», договор №ДС-284 от 15.01.2016 с открытым акционерным обществом «ЦКБ»БИБКОМ», с обществом с ограниченной ответственностью «Агентство «Книга-Сервис»;

# **VIII. ОСОБЕННОСТИ ОСВОЕНИЯ ДИСЦИПЛИНЫ (МОДУЛЯ) ДЛЯ ИНВАЛИДОВ И ЛИЦ С ОГРАНИЧЕННЫМИ ВОЗМОЖНОСТЯМИ ЗДОРОВЬЯ**

В случае обучения в университете инвалидов и лиц с ограниченными возможностями здоровья учитываются особенности психофизического развития, индивидуальные возможности и состояние здоровья таких обучающихся.

Образование обучающихся из числа инвалидов и лиц с ограниченными возможностями здоровья может быть организовано как совместно с другими обучающимися, так и в отдельных группах. Обучающиеся из числа лиц с ограниченными возможностями здоровья обеспечены печатными и (или) электронными образовательными ресурсами в формах, адаптированных к ограничениям их здоровья. Обучение инвалидов осуществляется также в соответствии с индивидуальной программой реабилитации инвалида (при наличии).

Для лиц с ограниченными возможностями здоровья по слуху возможно предоставление учебной информации в визуальной форме (краткий конспект лекций; тексты заданий). На аудиторных занятиях допускается присутствие ассистента, а также сурдопереводчиков и (или) тифлосурдопереводчиков. Текущий контроль успеваемости осуществляется в письменной форме: обучающийся письменно отвечает на вопросы, письменно выполняет практические задания. Доклад (реферат) также может быть представлен в письменной форме, при этом требования к содержанию остаются теми же, а требования к качеству изложения материала (понятность, качество речи, взаимодействие с аудиторией и т. д.) заменяются на соответствующие требования, предъявляемые к письменным работам (качество оформления текста н списка литературы, грамотность, наличие иллюстрационных материалов и т.д.). Промежуточная аттестация для лиц с нарушениями слуха проводится в письменной форме, при этом используются общие критерии оценивания. При необходимости время подготовки к ответу может быть увеличено.

Для лиц с ограниченными возможностями здоровья по зрению университетом обеспечивается выпуск и использование на учебных занятиях альтернативных форматов печатных материалов (крупный шрифт или аудиофайлы) а также обеспечивает обучающихся надлежащими звуковыми средствами воспроизведения информации (диктофонов и т.д.). Допускается присутствие ассистента, оказывающего обучающемуся необходимую техническую помощь. Текущий контроль успеваемости осуществляется в устной форме. При проведении промежуточной аттестации для лиц с нарушением зрения тестирование может быть заменено на устное собеседование по вопросам.

Для лиц с ограниченными возможностями здоровья, имеющих нарушения опорно- двигательного аппарата материально-технические условия университета обеспечивают возможность беспрепятственного доступа обучающихся в учебные помещения, а также пребывания в них (наличие пандусов, поручней, расширенных дверных проемов, лифтов; наличие специальных кресел и других приспособлений). На аудиторных занятиях, а также при проведении процедур текущего контроля успеваемости и промежуточной аттестации лицам с ограниченными возможностями здоровья, имеющим нарушения опорно-двигательного аппарата могут быть предоставлены необходимые технические средства (персональный компьютер, ноутбук или другой гаджет); допускается присутствие ассистента (ассистентов), оказывающего обучающимся необходимую техническую помощь (занять рабочее место, передвигаться по аудитории, прочитать задание, оформить ответ, общаться с преподавателем).